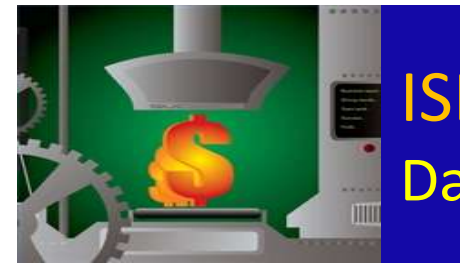

#### ISE 211 - Industrial Information Systems Databases and Analysis

Lecture 7 - Chapter 3.4 Data Modelling Normalization

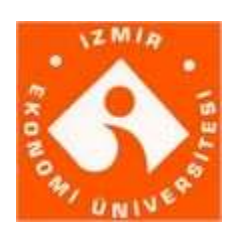

İzmir University of Economics Halil POSACI 2011, İzmir

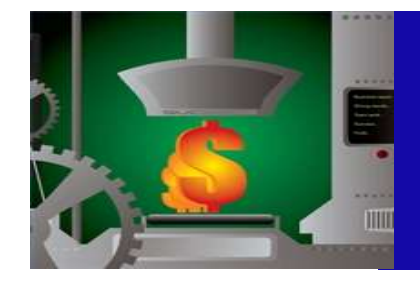

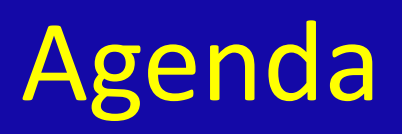

- Avoidance Of Redundancy
	- Insertion Anomalies
	- Deletion Anomalies
	- Update Anomalies
	- Normal Forms
		- First Normal form
		- Second Normal Form
		- Third normal form
		- Denormalization
- HOMEWORK
- Lab

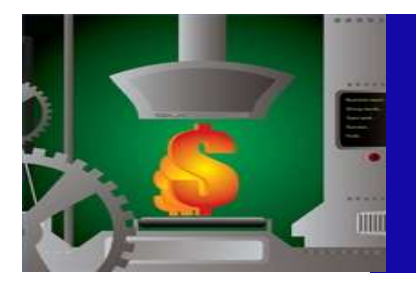

## Normalization Avoidance Of Redundancy

#### Table: Purchase Order

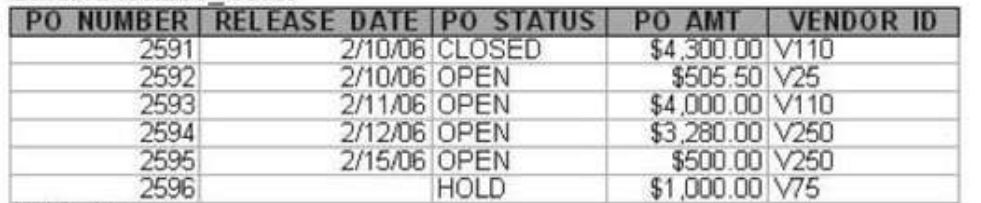

Table: Vendor

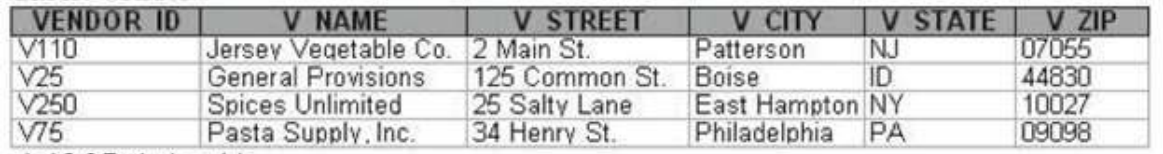

a) 1:M Relationship

#### Table: PO Vendor

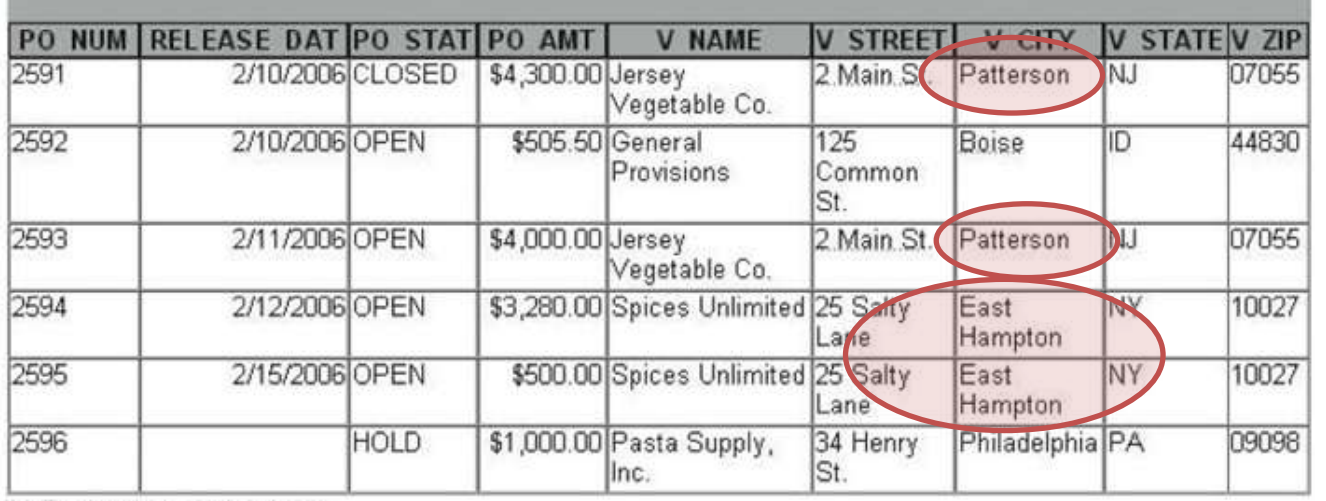

- What is Normalization?
	- The process of evaluating a data model to avoid data redundancy.
- What problems are caused by data redundancy?
	- **Insertion Anomalies**
	- Deletion Anomalies
	- Update Anomalies
- What is the solution?
	- Normalize the data model so that it is in 3rd Normal Form.

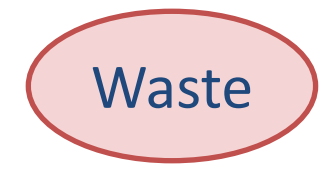

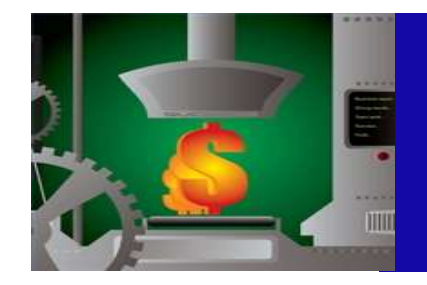

### Normalization Insertion Anomalies

New Vendor CAUSES Lots of empty cells

New Purchase Order may cause Non unique Vendor info

- What is Normalization?
	- The process of evaluating a data model to avoid data redundancy.
- What problems are caused by data redundancy?
	- **Insertion Anomalies**
	- Deletion Anomalies
	- Update Anomalies
- What is the solution?
	- Normalize the data model so that it is in 3rd Normal Form.

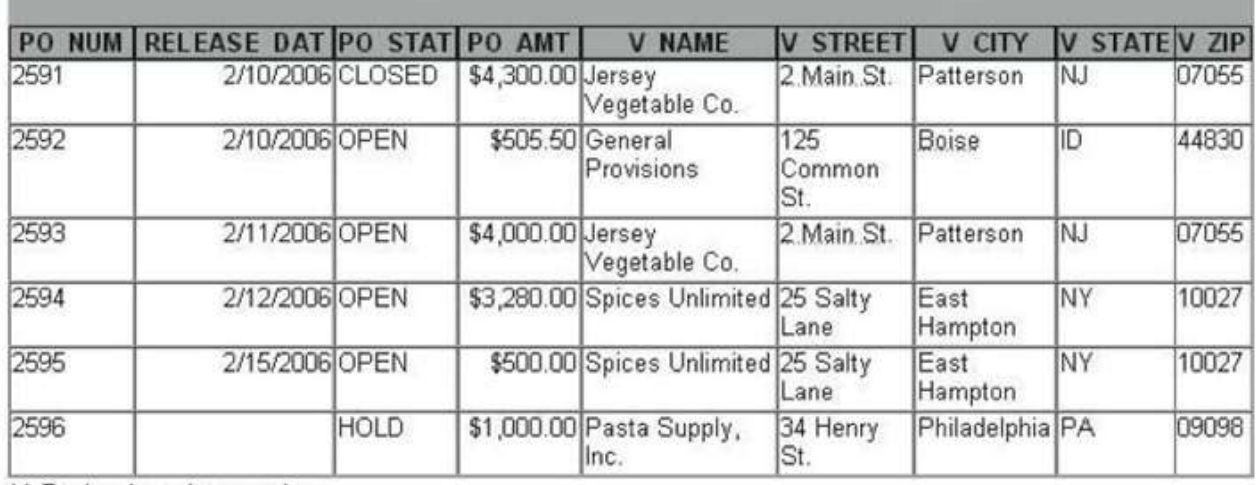

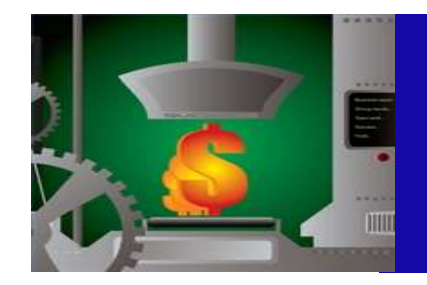

### Normalization Deletion Anomalies

By deleting a PO you may remove a vendor completely

- What is Normalization?
	- The process of evaluating a data model to avoid data redundancy.
- What problems are caused by data redundancy?
	- Insertion Anomalies
	- Deletion Anomalies
	- Update Anomalies
- What is the solution?
	- Normalize the data model so that it is in 3rd Normal Form.

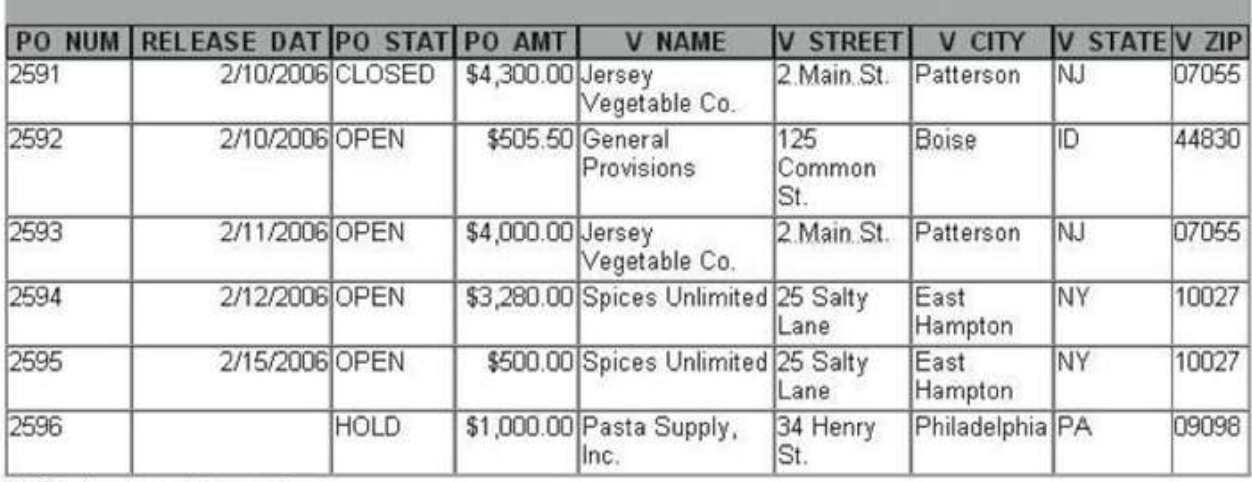

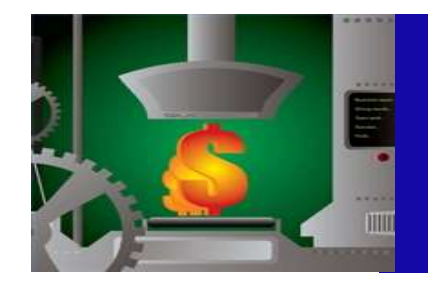

### Normalization Update Anomalies

#### You may need to update lots of lines for one vendor

- What is Normalization?
	- The process of evaluating a data model to avoid data redundancy.
- What problems are caused by data redundancy?
	- Insertion Anomalies
	- Deletion Anomalies
	- Update Anomalies
- What is the solution?
	- Normalize the data model so that it is in 3rd Normal Form.

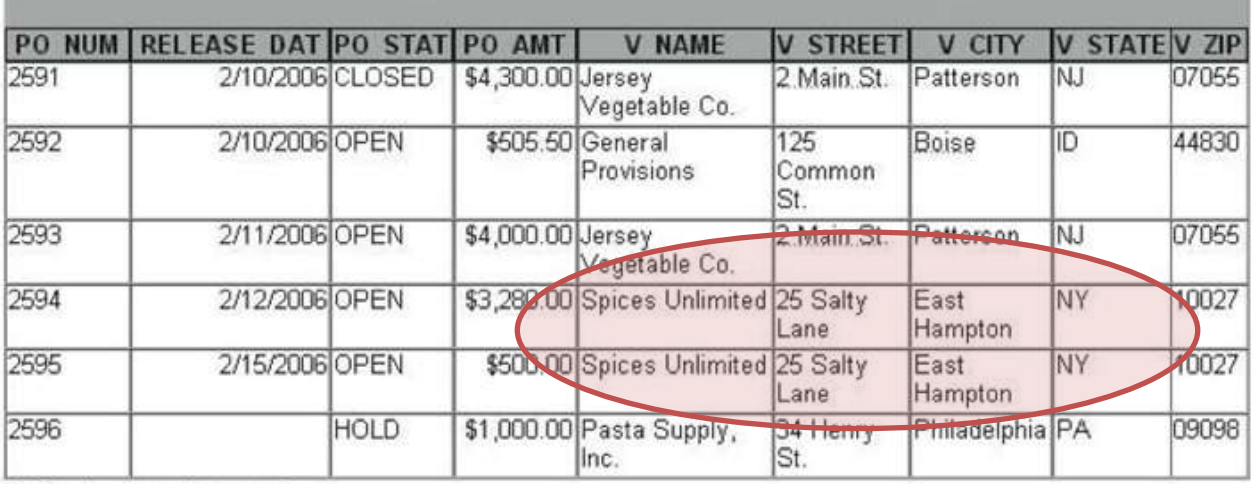

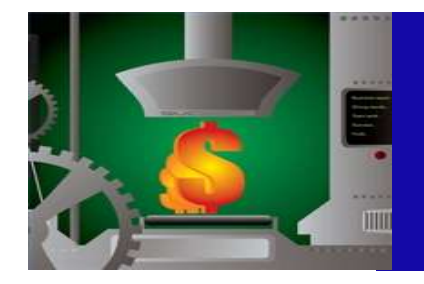

#### Normalization Normal Forms

Subset of attributes with functional dependencies should be isolated as a separate Entity (Table) Eg: Vendor(VendId, VendStreet, VendCity, Vend State, VendZip)

- Design a schema that does not suffer from the insertion, deletion and update anomalies.
- If there are any anomalies present, then note them so that applications can be made to take them into account.

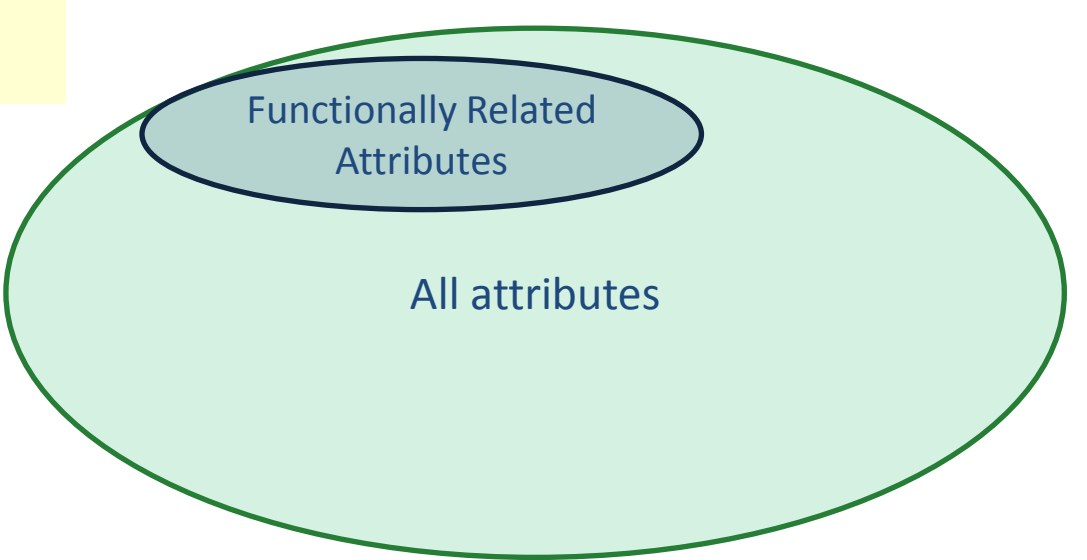

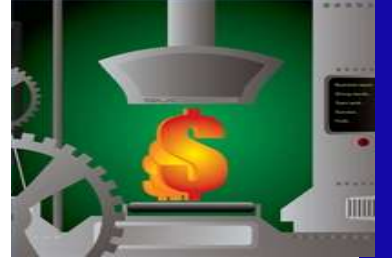

#### Normalization

## First Normal Form

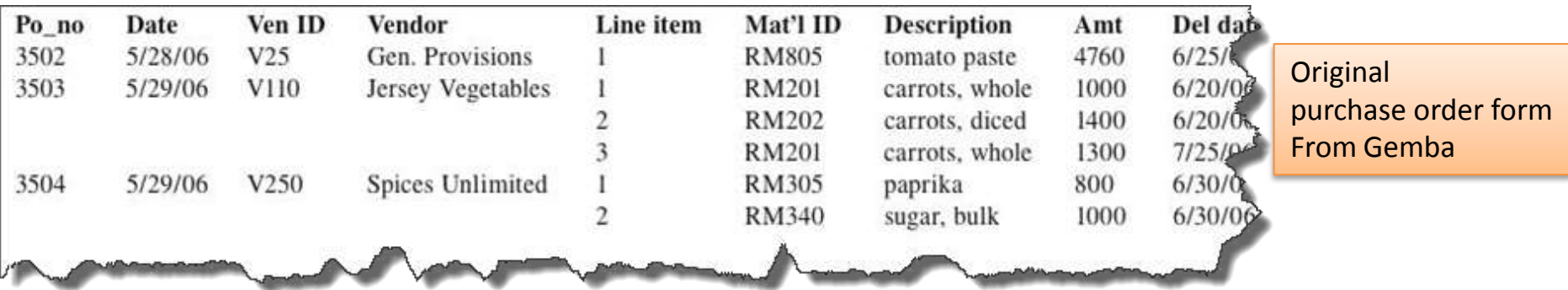

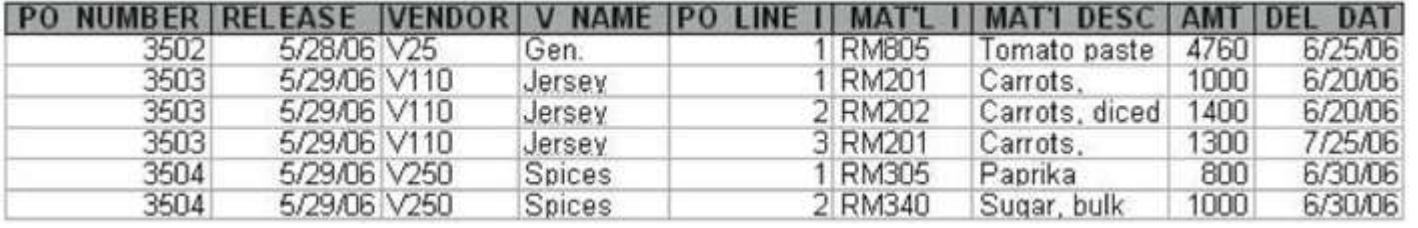

Table in First Normal form

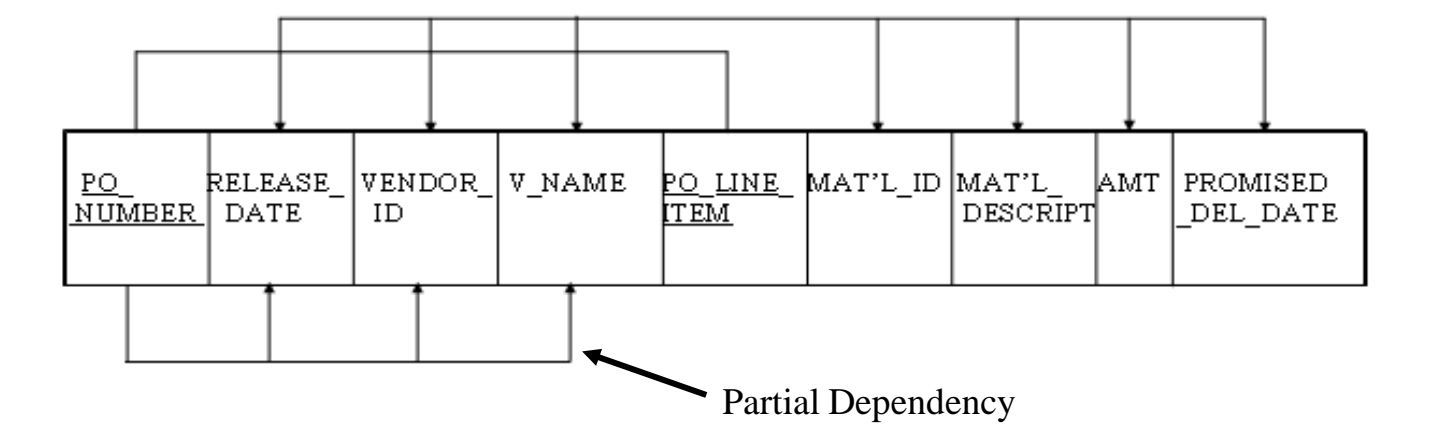

**Dependency** Diagram

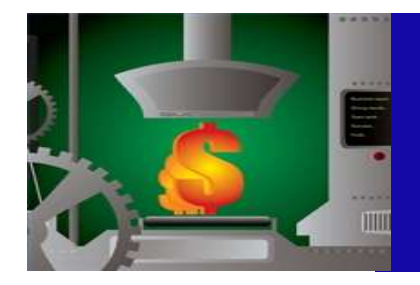

Normalization First Normal Form

Table in First Normal form

- Disallows
	- composite attributes
	- Multi-valued attributes
	- **nested relations**

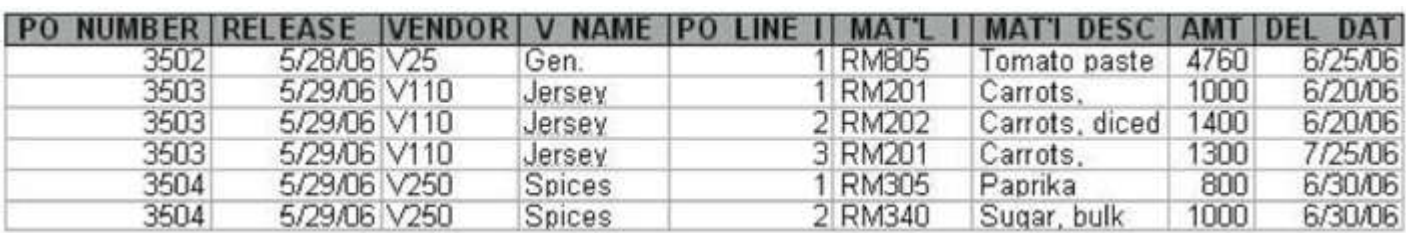

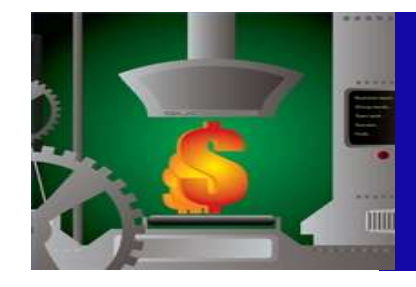

### **Normalization** Conversion to Second Normal Form

- Process of going from 1NF to 2NF
	- 1. Write each key component that has partial dependency on a separate line and the original key on the last line.

PO\_NUMBER

PO\_NUMBER, PO\_LINE\_ITEM

2. Define an entity name for each primary key and write the primary key attribute and dependent attributes of the entity.

PURCHASE\_ORDER(PO\_NUMBER, RELEASE\_DATE, VENDOR\_ID, V\_NAME)

PO\_DETAIL(PO\_NUMBER, PO\_LINE\_ITEM, MAT'L\_ID, MAT'L\_DESCRIPT,AMT, PROMISED\_DEL\_DATE)

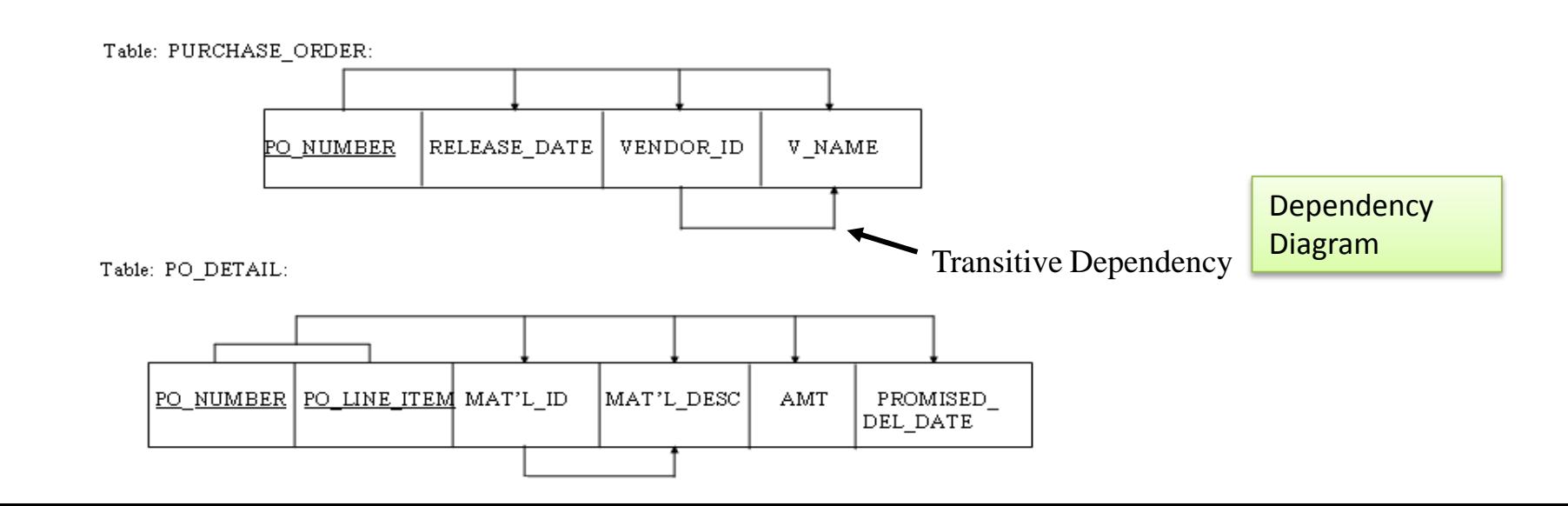

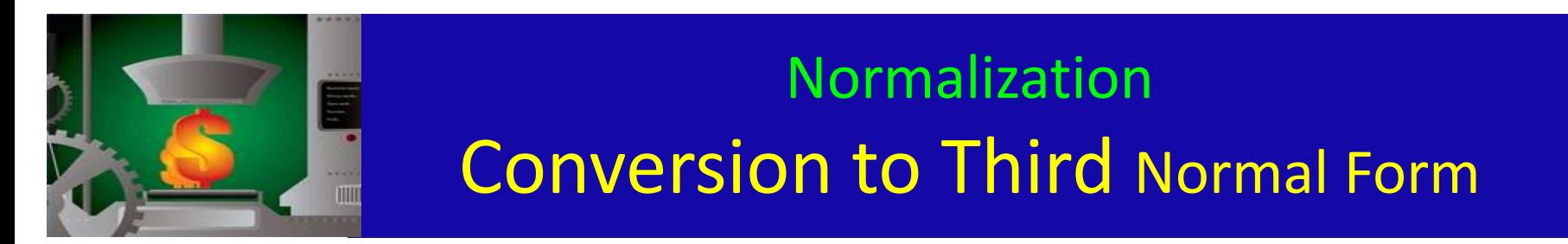

Table: PURCHASE ORDER:

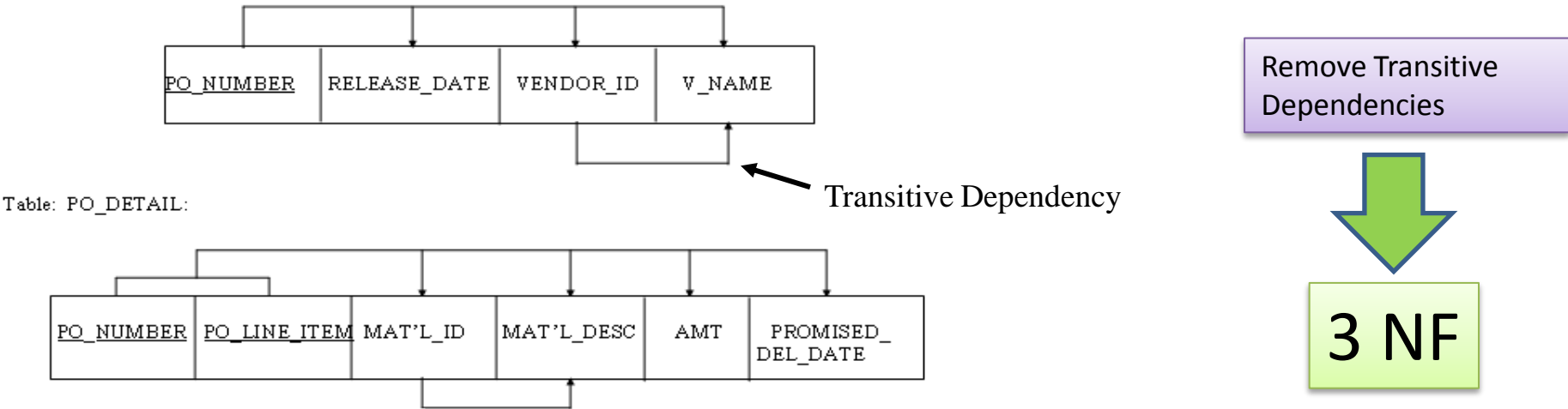

PURCHASE\_ORDER(PO\_NUMBER, RELEASE\_DATE, VENDOR\_ID)

```
VENDOR(VENDOR_ID, V_NAME)
```
PO\_DETAIL(PO\_NUMBER, PO\_LINE\_ITEM, MAT'L\_ID, AMT, PROMISED\_DEL\_DATE)

MATERIAL(MAT'L\_ID, MAT'L\_DESCRIPTION)

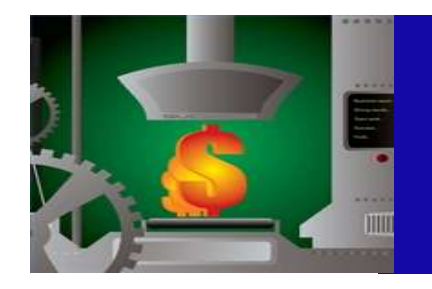

#### DeNormalization

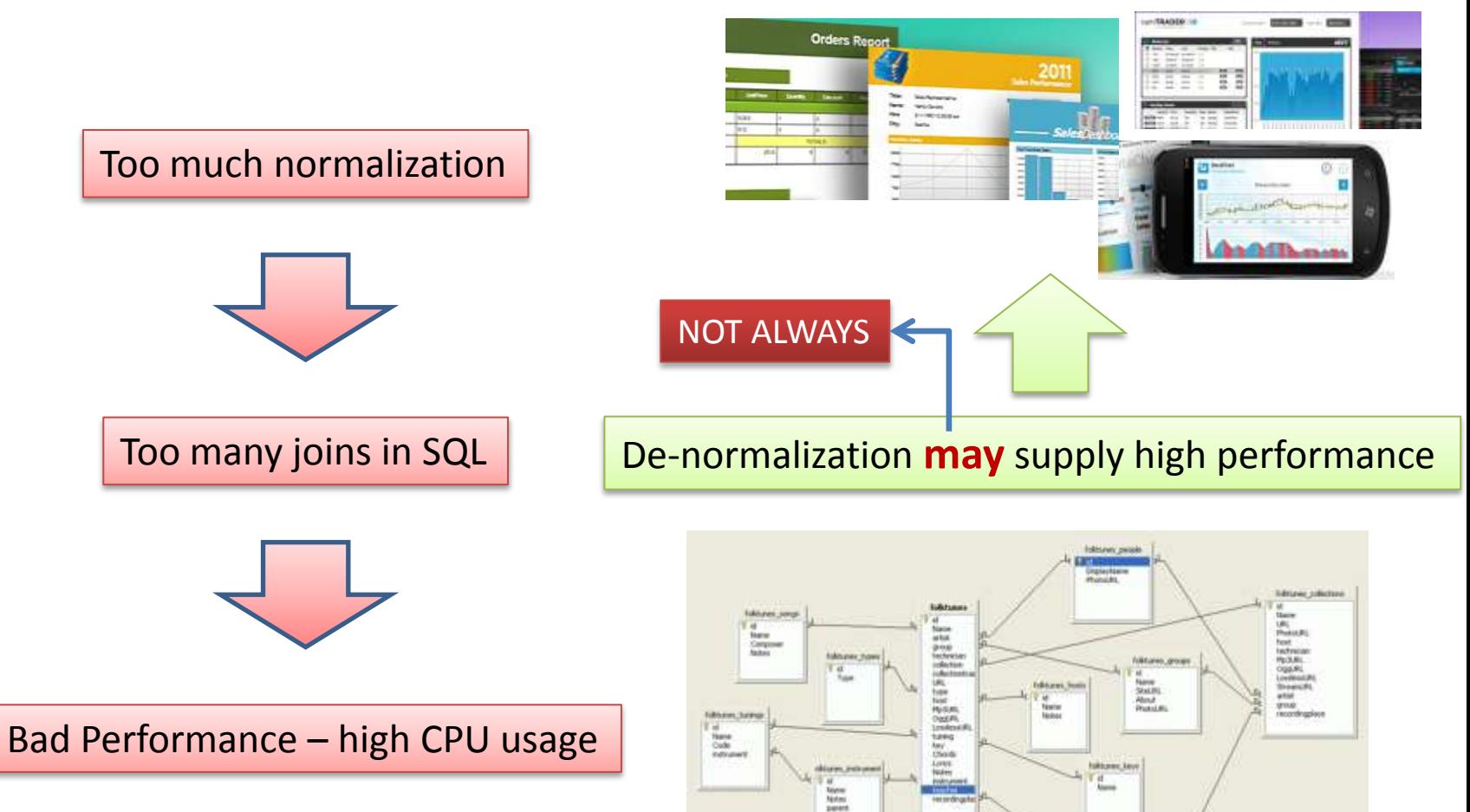

**Takouwa pia** New<br>Highlis<br>panel

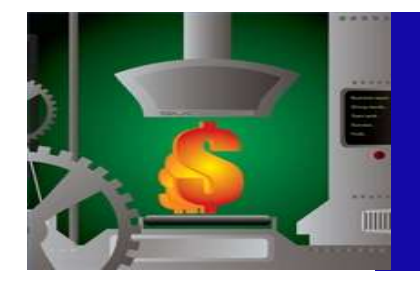

# Classwork - Labwork

- Try to write down your project draft analysis similar to as given in [Case 3.10 o](LabISE211-07.pdf)f the book. *If you don't have any idea about your project, work on with some others project. You can be a team of 6 at most. But get ready for next week to have your own project for your team of 2.*
- If there are forms, reports, documents or proposed ones; try to sketch them by hand within Lab hour.

*If you don't have any idea, have them till next week.*

- Try to draw a very draft E-R diagram for your project. Try to draw E-R diagram for 3.10 Compare two E-R diagrams
	- a. Write down at least 3 similarities between two diagrams
	- b. Write down differences between two diagrams. (10 of them at most)
- **Select one** of the E-R diagrams and try to create Data Base within access. Try to create Tables, DB diagram and show relations between table schemas.

Handle your paper works with 6 names at most.

Send by e-mail to **[hposaci@quiztechnology.com](mailto:hposaci@quiztechnology.com)** (Do not forget to write names)

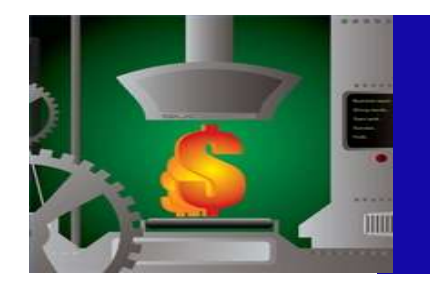

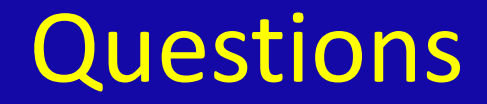

### Questions?

# 532 2877127 [hposaci@quiztechnology.com](mailto:hposaci@quiztechnology.com)